# **como apostar na kina on line**

- 1. como apostar na kina on line
- 2. como apostar na kina on line :login loterias online
- 3. como apostar na kina on line :site do jogo aviator

## **como apostar na kina on line**

### Resumo:

**como apostar na kina on line : Faça parte da ação em mka.arq.br! Registre-se hoje e desfrute de um bônus especial para apostar nos seus esportes favoritos!**  contente:

No mundo dos jogos de azar online, existem várias opções de promoções e bônus disponíveis para os jogadores, e as apostas grátis são uma delas. Mas o que realmente significam e como você pode aproveitá-las? Neste artigo, nós explicaremos tudo o que precisa saber sobre apostas grátis em como apostar na kina on line 2024.

### O Que São Apostas Grátis?

As apostas grátis, também conhecidas como "free bets", são um tipo de promoção oferecida por sites de apostas desportivas online. Elas permitem que os jogadores façam uma aposta sem precisar arriscar seu próprio dinheiro. Se a aposta for bem-sucedida, o jogador receberá os ganhos, geralmente sem qualquer restrição de retirada.

Como Funcionam as Apostas Grátis?

As apostas grátis normalmente estão vinculadas a determinadas condições, como um depósito mínimo, um rollover ou até mesmo uma aposta mínima. Algumas casas de apostas podem requerer que você faça uma aposta específica antes de conceder a aposta grátis, ou podem exigir que você a use em como apostar na kina on line um evento ou jogo específico. Comentário em como apostar na kina on line português brasileiro:

Esse artigo fornece uma explicação clara e fácil de entender sobre o que é a aposta direta e como funciona, especialmente na roleta. Ele também discute as vantagens e desvantagens de escolher a aposta direta, destacando seu alto pagamento, embora a probabilidade de ganhar seja menor. O artigo também lista alguns dos melhores sites de apostas desportivas no Brasil para aqueles que estão interessados em como apostar na kina on line fazer apostas online. Além disso, é fornecida uma breve explicação sobre a diferença entre aposta simples e aposta múltipla como uma pergunta frequente.

É importante lembrar que, embora a aposta direta possa ser emocionante e divertida, também é importante fazê-lo com responsabilidade e controlar o risco. Além disso, é essencial investigar e escolher apenas sites de apostas desportivas confiáveis e legítimos.

Em resumo, esse artigo é uma ótima leitura para aqueles que estão interessados em como apostar na kina on line saber mais sobre apostas desportivas online e particularmente sobre a aposta direta. Ele fornece informações úteis e valiosas, além de promover a importância de ser responsável e cauteloso ao fazer apostas.

## **como apostar na kina on line :login loterias online**

Apostar no vencedor da Copa do Mundo pode ser uma experiência emocionante e gratificante, especialmente se tiver a sorte de como apostar na kina on line parte. No entanto, há algumas dicas e truques que podem aumentar suas chances de ganhar.

Estudar as seleções: a chave do sucesso

A primeira dica é estudar as seleções participantes. Conheça seus jogadores, como apostar na kina on line história e seus desempenhos recentes. Essa informação é crucial para tomar uma

decisão informada ao apostar no vencedor da Copa do Mundo. Além disso, fique atento às notícias relacionadas às equipes, como lesões de jogadores ou suspensões, pois esses fatores podem influenciar o resultado final.

Evitar apostar em como apostar na kina on line "zebras"

A segunda dica é evitar apostar em como apostar na kina on line "zebras", ou seja, em como apostar na kina on line equipes com poucas chances de vencer. Embora as odds sejam mais atrativas nesses casos, as probabilidades de ganhar também são muito mais baixas. É recomendável concentrar suas apostas em como apostar na kina on line favoritos ou equipes com bons desempenhos históricos.

## **As 10 Melhores Páginas de Apostas no UFC em 2024**

Resenha Superbet. 4.90. < Novidade. Resenha EstrelaBet. 4.90. Resenha EstrelaBet. Resenha Sambabet. 4.90. = Cubra Melhor Bônus. ... Resenha Parimatch. 4.85. # Altas Cotas. Resenha F12.bet. 4.85. Até R\$10.000 em Prêmios Semanais. Resenha Betano. 4.80. +P Mais Popular. Resenha 10bet. 4.45. Resenha Novibet. 4.80. Apostar no UFC é fácil. Na modalidade de apostas em Moneyline, basta selecionar qual lutador vencerá a luta. No entanto, é comum que as casas de apostas ofereçam outras opções mais avançadas de apostas no UFC, portanto, é bom conhecê-las bem.

[Melhores Sites de Apostas no UFC e como apostar | Odds Shark](/como-ganhar-dinheiro-em-site-de-apostas-2024-07-28-id-21684.html)

## **Melhores sites para apostar no UFC**

Bodog. Um dos sites de apostas mais completos do mercado, também um dos mais populares entre os apostadores brasileiros, o que inclui os fãs do UFC.

Spin Sports.

Bet365.

Bumbet.

Como funcionam as apostas de boxe? As apostas em Boxe funcionam da mesma forma que as suas apostas em outros esportes como: selecionar um site confiável, fazer o seu cadastro e efetuar o primeiro depósito.

[Prognósticos de Boxe e Dicas para Lutas - Gazeta Esportiva](/artice/7games-aptoide-android-download-2024-07-28-id-1735.html)

### **como apostar na kina on line :site do jogo aviator**

## **Líder israelense se recusa a parar guerra como apostar na kina on line Gaza e arrisca apoio dos EUA**

No montante de um dia movimentado na brutal guerra de sete meses de Israel com a Gaza, ficou claro que o primeiro-ministro israelense, Benjamin Netanyahu, não quer acabar com a guerra – e está fazendo tudo o que puder para frustrar as negociações por um cessar-fogo e um acordo para soltar os reféns mantidos pelo Hamas desde o ataque de 7 de outubro ao Israel. Netanyahu e seu partido Likud provavelmente perderão as próximas eleições, e uma vez fora do poder, Netanyahu enfrentará um julgamento por alegada corrupção, incluindo acusações de

suborno, fraude e infidelidade na conduta de seus deveres anteriores como primeiro-ministro.

A política sobre a Gaza corre o risco de se tornar a pedra no sapato de Joe Biden nas eleições de meio de mandato nos EUA. Apesar dos avisos incessantes do presidente Biden para que Netanyahu encerre imediatamente o conflito, o primeiro-ministro israelense parece determinado a apresentar a como apostar na kina on line própria visão sobre como deve ser resolvido o conflito.

Netanyahu recusa-se a acabar com um tregua que, de acordo com alguns analistas, terminaria com um impasse que beneficiaria principalmente as duas partes. No entanto, Netanyahu insiste que Israel precisa destruir quatro batalhões do Hamas, situados na cidade de Rafah, na Faixa de Gaza.

Mas esta postura pode ser muito arriscada. Segundo especialistas, a estratégia de Netanyahu poderá resultar como apostar na kina on line um banho de sangue desnecessário para as mais de 1,4 milhões de pessoas que se refugiaram na cidade de Rafah.

Além disso, tal bravata poderá também ameaçar o apoio crucial que os EUA têm mantido ao governo israelense. Muitos analistas acreditam que a desavença entre Biden e Netanyahu já atingiu um ponto de retorno – e que o Congresso dos EUA está à beira de retirar o apoio financeiro e militar a Israel.

### **Tabela: uma linha do tempo da guerra entre Israel e a Gaza**

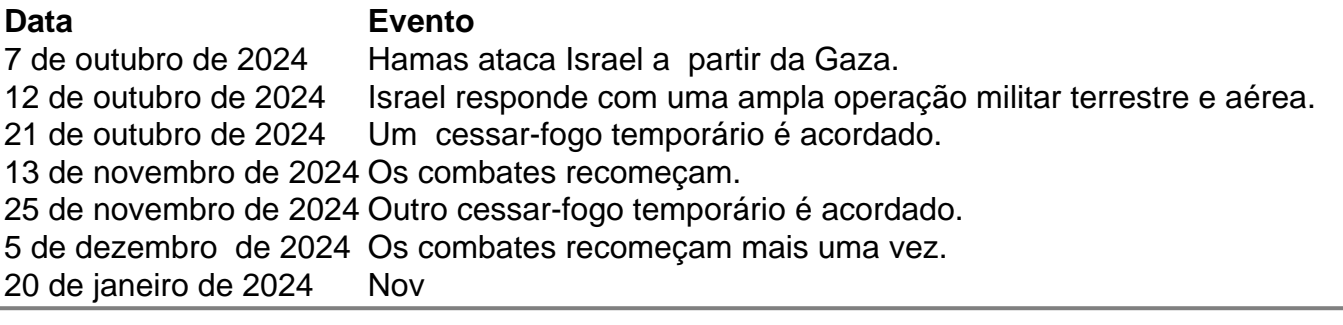

Author: mka.arq.br Subject: como apostar na kina on line

Keywords: como apostar na kina on line

Update: 2024/7/28 7:20:26